$<$ WA1/> 2020

# React Router

#### **Applications have more than one page…**

Enrico Masala

Fulvio Corno

Luigi De Russis

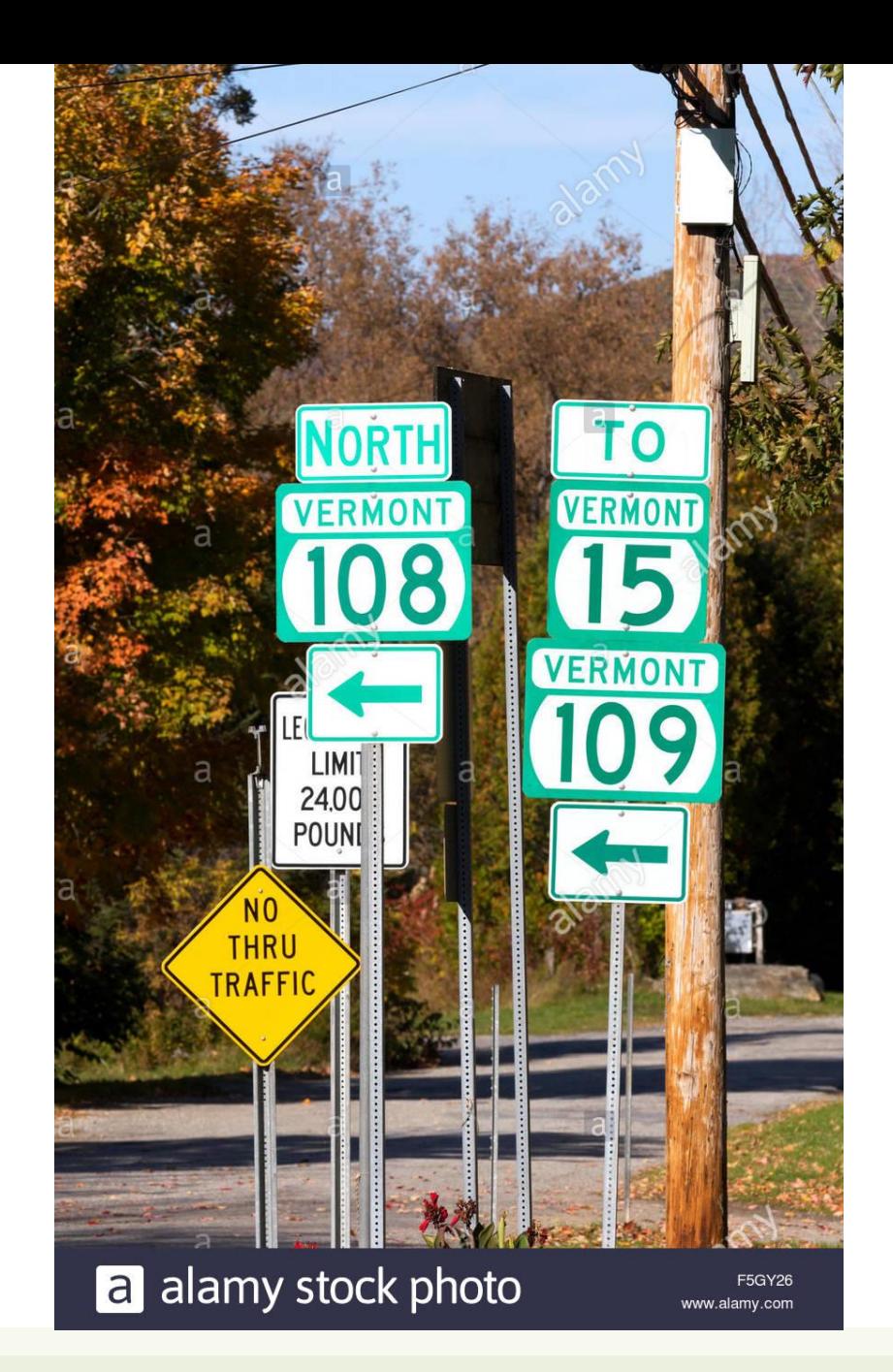

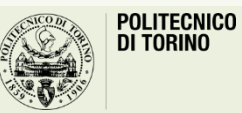

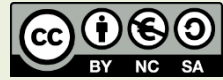

# **Outline**

- Objective and problems
- A Solution, the React way: React Router

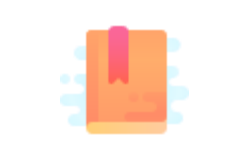

Full Stack React, chapter "Routing"

React Handbook, chapter "React Router"

Multi-page Single Page Applications

### **OBJECTIVES AND PROBLEMS**

# Supporting Complex Web Applications

- Switching between many different page layouts
- Managing the flow of navigation across a set of "pages"
- Maintaining the default web navigation conventions (back, forward, bookmarks, …)
- Allowing URLs to convey information
- Allowing re-loading KBs of JavaScript at every page change
- Keeping the state across page changes

• …

### Example

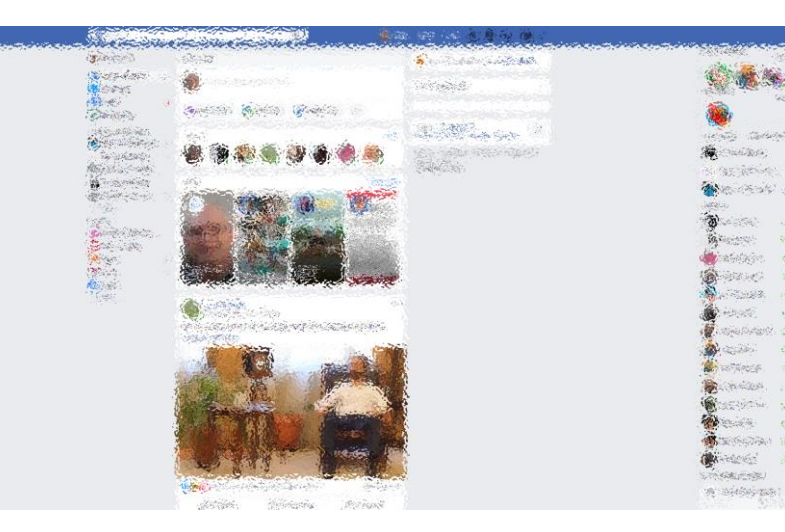

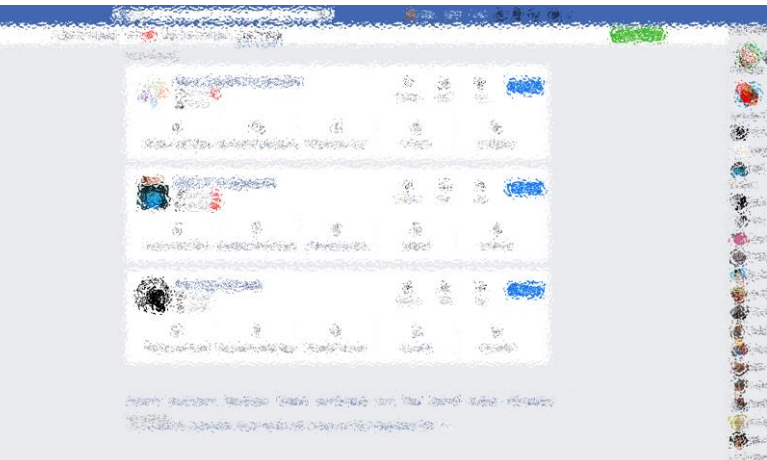

etzin

dala

**SOF** 

fores.

mill

 $425$ 

Signer,

**SALE** 

- 227

W SANNOW

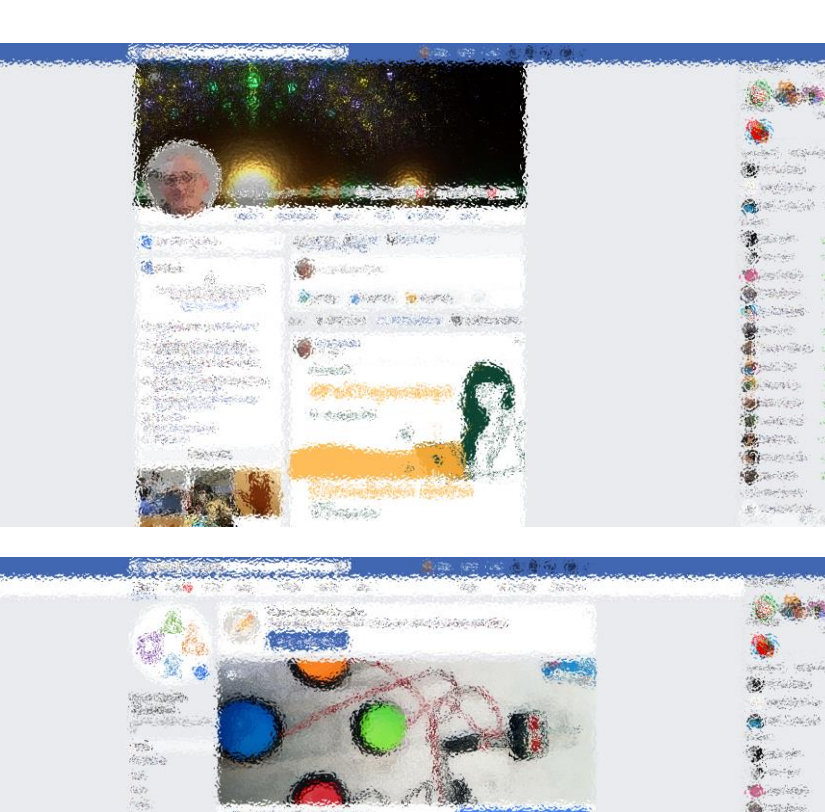

Weight Project

**Selenary Ch** 

**Co** change companies

- Different layout and contents
- Some common parts
- No "page reload"
- URL changes accordingly

**Charles Company** 

**DAS CHING** 

**Single in** 

 $\pi/\pi$ 

sive,

ACTION

**Recision** 

Silder.

ice pi

**Consultin** 

**Braine** 

**Comment** 

**Wernesday** 

work to the state

(Separation Separation)

**SALE AND DEALS** 

 $\label{eq:3.1} \frac{\partial}{\partial \theta} \left( \mathcal{L}(\theta) \right) = \frac{1}{\sqrt{2}} \frac{\partial}{\partial \theta} \left( \mathcal{L}(\theta) \right) = \frac{1}{\sqrt{2}} \frac{\partial}{\partial \theta} \left( \mathcal{L}(\theta) \right)$ 

 $\cos\theta_{\rm c}$ 

水道名

### Some use cases

- Master list / detail view
- Logged / Unlogged pages
- Sidebar navigation
- Modal content
- Main Contents vs User Profile vs Setting vs ...

## Example

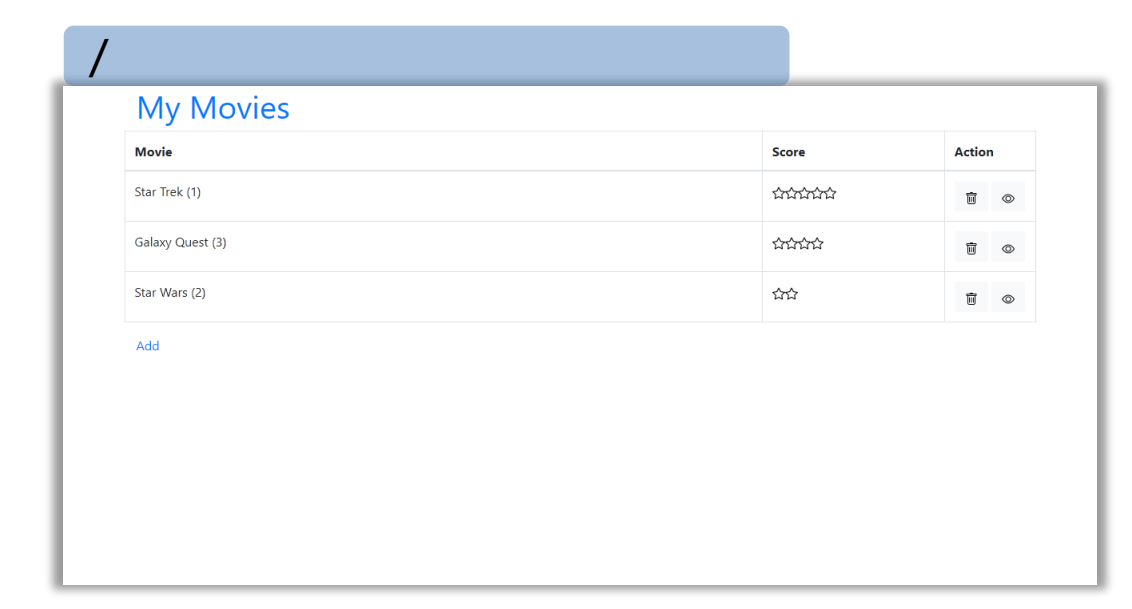

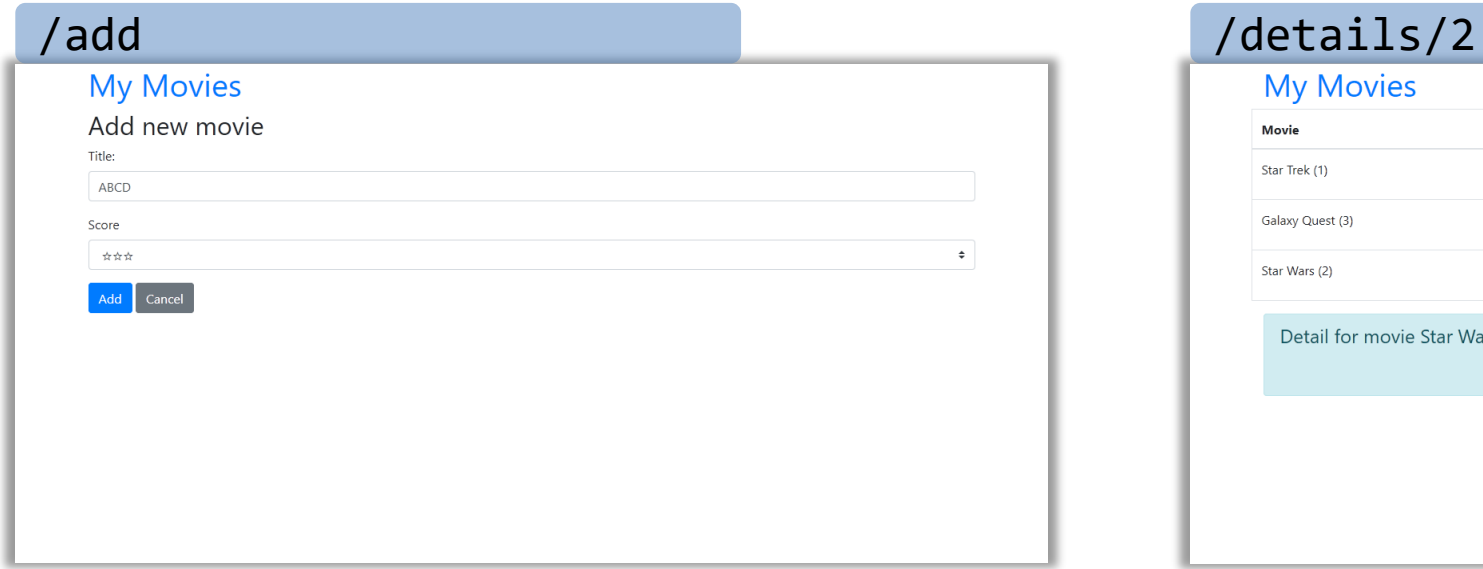

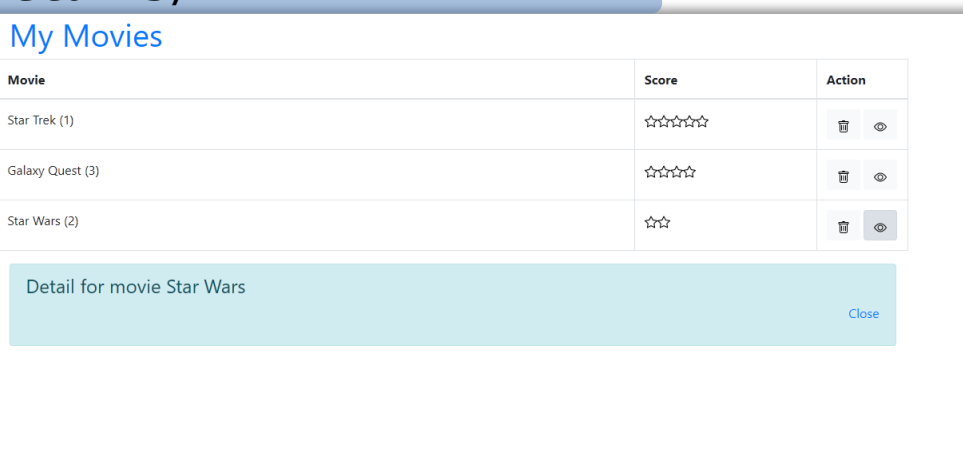

# Using URLs for Navigation state

- URLs determine the *type* of the page or the *section* of the website
	- $-$  Changing page  $\leq$  Changing the URL
- URLs also *embed information* about the item IDs, referrers, categories, filters, etc
- URLs can be shared/saved/bookmarked, and they are sufficient for rebuilding the whole exact page

– Deep Linking

• Back and Forward buttons navigate the URL history

Example URLs on facebook.com: /profile.name /profile.name /posts/12341232124 22123 /pagename /pages/?category=y our\_pages

# Using URLs for Navigation state

- URLs determine the *type* of the page or the *section* of the website
	- $-$  Changing page  $\leq$  Changing the URL
- URLs also *embed information* about the idem IDs, referrers,  $\triangleright$  With any URL, the React application will always return the
	- - Deep Lin
	- **Back and**

• URLs can **be same page (index.html/index.js)** that will load and the same App mount the same App

sufficient  $\vert$  $\triangleright$  The URL can be queried by the App to customize the render

facebook.com:

lour\_pages

#### **Server-side navigation**

- Embed <a> links in the page
- The browser requests a new URL to the server
- Server returns a copy of the *same* application
- Application mounts, queries the URL, and decides what to render

#### **Server-side navigation**

- Embed <a> links in the page
- The browser requests a new URL to the server
- Server returns a copy of the *same* application
- Application mounts, queries the URL, and decides what to render

Pros

• Simple

• Perfectly integrates in browser navigation

#### • Cons

- At every click, the application re-mounts
- The state must be re-built (with fetch+REST)
- Must maintain consistency of links and URL analysis

**Server-side navigation**

- Embed <a> links in the page
- The browser requests a new URL to the server
- Server returns a copy of the *same* application
- Application mounts, queries the URL, and decides what to render

#### **In-React Navigation**

- Do not embed any link, just use event handlers
- Remember the page type using state variables (e.g., 'mode')
- Push fake URLs in the browser history

#### • Pros

- No reloads are necessary
- State is maintained

#### • Cons

- Navigation state mixed with application state
- Error-prone history mangling
- Needs separate "rebuild from URL" logic

#### **In-React Navigation**

- Do not embed any link, just use event handlers
- Remember the page type using state variables (e.g., 'mode')
- Push fake URLs in the browser history

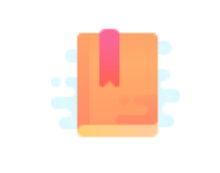

<https://reacttraining.com/react-router/>

<https://flaviocopes.com/react-router/>

Full Stack React, chapter "Routing"

React Handbook, chapter "React Router"

React as a REST Client

### **THE REACT ROUTER**

### React-Router

- The problems associated with multi-page navigation and URL management are usually handled by *router* libraries
- A JavaScript Router manages:
	- Modifying the location of the app (the URL)
	- Determining what React components to render at a given location
- In principle, whenever the user clicks on a new URL
	- We prevent the browser from fetching the next page
	- We instruct the React app to switch in&out components

### React-Router

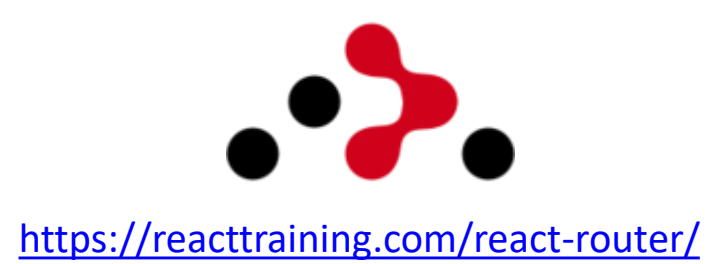

- React does not contain a specific router functionality
	- Different router libraries are available
	- The most frequently adopted is **react-router**
	- npm install **react-router-dom**

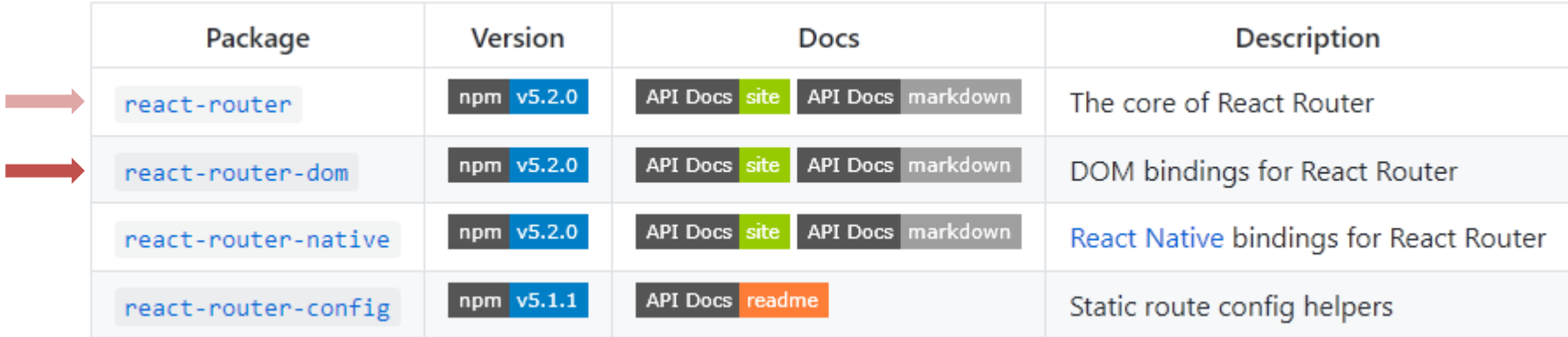

#### Features

- Connects React app navigation with Browser's native navigation features
- Selectively shows components according to the current routes
	- Rules matching URL fragments
- Easy to integrate and understand: it uses normal React components («it's just React»)
- Links to new pages are handled by  $\langle$  Link>,  $\langle$  NavLink> and <Redirect>
- For determining that to render we use <Route> and <Switch>
- The whole application is wrapped in a <Router> container

### Overview of React-Router

#### <Router>

<Link to='/'>Home</Link> <Link to='/about'>About</Link> <Link to='/dash'>Dashboard</Link>

#### </Router>

'/about'

<Router>

<Switch> <Route exact path="/"> <Home /> </Route> <Route path="/about"> <About /> </Route> <Route path="/dashboard"> <Dashboard /> </Route> </Switch>

#### </Router>

#### <Router>

- Different routers are available: <BrowserRouter>, <HashRouter>, <MemoryRouter>, <NativeRouter>, <StaticRouter>
- BrowserRouter uses normal URLs and the HTML5 Location API
	- Recommended for modern browsers
	- Requires *some server configuration*
	- import { BrowserRouter as Router } from 'react-router-dom' ;
- HashRouter uses '#' in the URL
	- Compatible with older browsers
	- Requires no config on the server
- Must wrap the entire App

#### <Router>

- Different routers are available: <BrowserRouter>, <HashRouter>, <MemoryRouter>, <NativeRouter>, <StaticRouter>
- BrowserRouter uses normal URLs and the HTML5 Location API
	- Recommended for modern browsers
	- Requires *some server configuration*
	- $-$  import { BrowserRouter as R
- HashRouter uses '#' in the URL
	- Compatible with older browsers
	- Requires no config on the server
- Must wrap the entire App

```
Not needed with the React Development Server.
```

```
When served as a static bundle, all paths must be 
mapped to index.html:
```

```
app.use(express.static('build'));
```

```
app.get('/*', function (req, res) {
  res.sendFile('build/index.html');
});
```
<https://create-react-app.dev/docs/deployment/#serving-apps-with-client-side-routing>

### Selective render

- Content wrapped in <Route> will be rendered only if the URL path matches the specification
	- $-path = '$ /fragment' uses regexp to check if the URL matches
	- $-$  component =  ${MyComponent}$  renders the specified component if the path matches

```
<Router>
  <div>
    <Route exact path="/" component={Home} />
    <Route path="/news" component={NewsFeed} />
  \langle/div\rangle</Router>
```
# Route matching methods

- path = regular expression matched against the URL
	- If path is missing, then the URL always matches
- Options
	- exact: revert to exact string comparison (no regexp)
	- strict: if the pattern has a trailing / , then the URL must have a trailing /
	- sensitive: the match becomes case-sensitive (default: insensitive)

### Route render methods

- <Route component={MyComponent}/>
	- If path matches, render MyComponent
	- May also specify <MyComponent> by *nesting* it inside <Route>
- <Route render={ () => <C1><C2/></C1> } />
	- If path matches, render the result of the function (e.g., JSX expression)
- <Route children={ (match) => <C1><C2/></C1> } />
	- Always, render the result of the function (e.g., JSX expression)
	- Useful if the expression internally self-customizes according to match status
- In all cases, the component or the function receives 3 props
	- match: the matching status of the route
	- location: the current browser location
	- history: a reference to a history object wrapping browser's history

## Route match object

- With component={ } you have this.props.match inside the component
- With render={ $}$  or children={ $}$ , you have (match) => () in the function
- match is composed by
	- params (object) Key/value pairs corresponding to the dynamic segments of the path
	- isExact (boolean) true if the entire URL was matched (no trailing characters)
	- path (string) The path pattern used to match. Useful for building nested <Route>s
	- url (string) The matched portion of the URL. Useful for building nested <Link>s
- Note: with children, match may be **null** (**null** will be passed to the render function)

<https://reacttraining.com/react-router/web/api/match>

### Dynamic Routes

- Routes may have parametric segments, with the : name syntax
	- <Route exact path="/post/:id" component={Post} />
	- The 'id' part will be available as match.params.id

```
<Route exact path="/post/:id" render={({match}) => (
  <Post post={posts.find(
     p \Rightarrow p.id == match.params.id) />
)} />
```
# <Switch>

- General rule: all <Route>s whose path matches the URL are rendered
	- By default, Route is *inclusive*
- Sometimes, we want to render only one, of a group of Routes
- <Switch> may include many <Route> (or <Redirect>), and will render only the first child that matches
	- Routes included in Switch are *exclusive*
	- Always start with the most restrictive rules

<Switch> <Route exact path="/"> <Home /> </Route> <Route path="/about"> <About /> </Route> <Route path="/:user"> *would also match /about* <User /> </Route> <Route> *no path: always matches* <NoMatch /> </Route> </Switch>

# <Link>

- The Link component is used to trigger new routes
- Attribute  $to = \{\}$  specifies the target URL
	- As a string
	- As an object {pathname, search, hash, state}
	- As a function returning one of the above
- replace overwrites (rather than adding) the URL in the history
- Will generate a DOM <a> component
	- Extra attributes are forwarded to the <a>

<Link to={`/dashboard`}>Dashboard</Link> <Link to={`/about`}>About</Link>

# Link destination object

- <Link to={object}/>, with the object composed of:
	- pathname: A string representing the path to link to
	- search: A string representation of query parameters (useful for dynamically generated parameters)
	- hash: A hash to put in the URL, e.g. #a-hash (not used with BrowserRouter)
	- state: State to persist to the location (useful to initialize the state after the route has been followed)

# <NavLink>

- A special version of the <Link> that will add styling attributes to the rendered element *when it matches the current URL*
- Useful for automatically highlighting *the current item* in a menu
	- activeClassName (string): the class to give the element when it is active (default: 'active'). Added to className
	- activeStyle (object): the styles to apply to the element when it is active

```
<NavLink
 to={`${albumsPathname}/${album.id}`}
 activeClassName='active'
 className='item'
 key={album.id}
>${album.name}</NavLink>
```
# <Redirect>

- When rendered, forces the navigation to a new location
- Used to "programmatically" force a location change
	- In event handlers, you often need to "jump" to a given page
	- Might use location.push
	- Easier way: set a state property that will cause a render of a <Redirect>

```
constructor(props) {
   super(props);
   this.state = \{ submitted: false \};}
 render() {
   if (this.state.submitted)
     return <Redirect to='/' />;
 ...}
 handleSubmit = (ev) => {
   ev.preventDefault();
   this.setState((state) =>
     {submitted:true }));
```
<https://tylermcginnis.com/react-router-programmatically-navigate/>

}

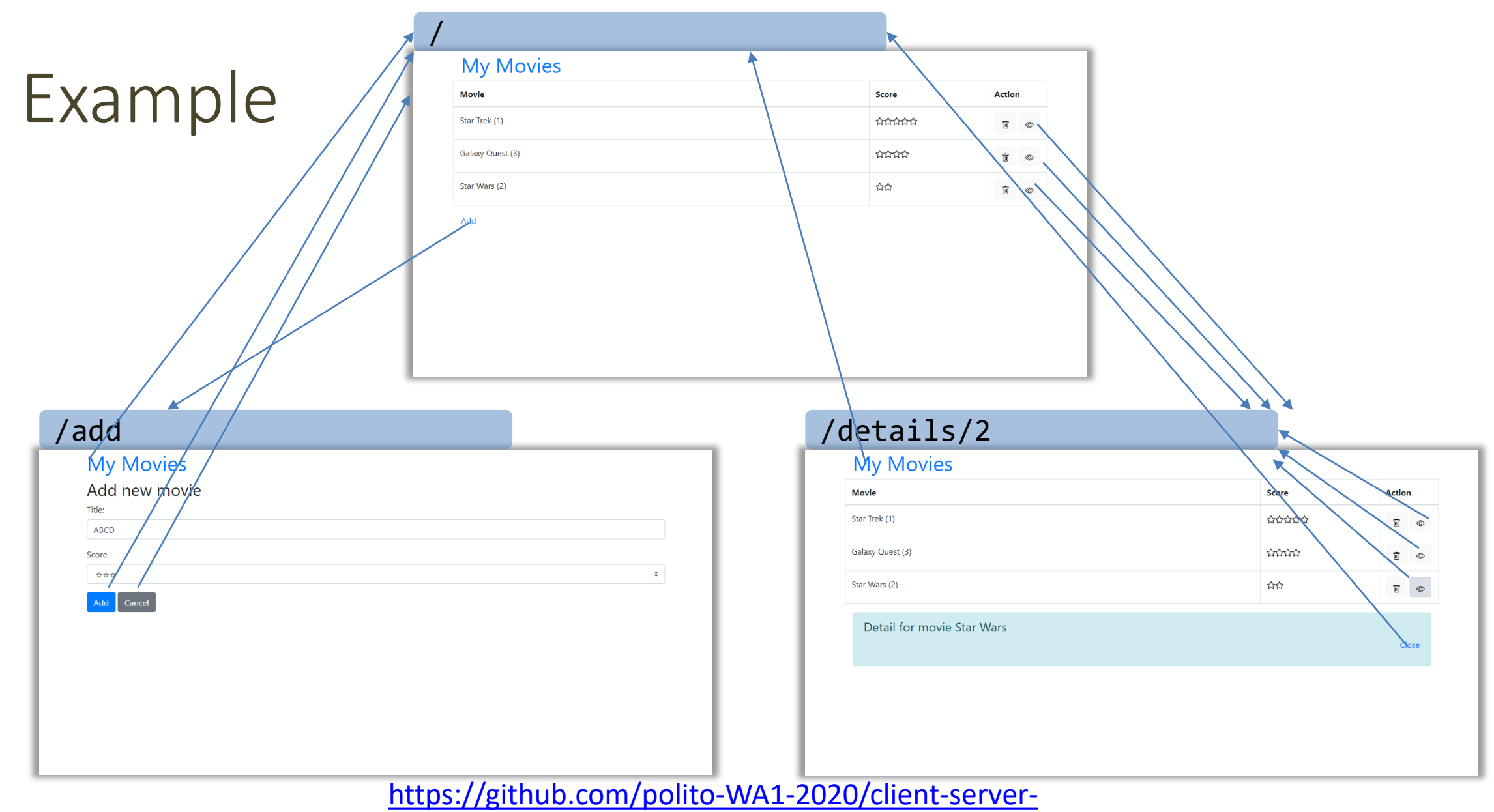

example/tree/**with\_router**

#### License

- These slides are distributed under a Creative Commons license "**Attribution-NonCommercial-ShareAlike 4.0 International (CC BY-NC-SA 4.0)**"
- **You are free to:**
	- **Share** copy and redistribute the material in any medium or format
	- **Adapt** remix, transform, and build upon the material
	- The licensor cannot revoke these freedoms as long as you follow the license terms.
- **Under the following terms:**
	- **Attribution** You must give [appropriate credit](https://creativecommons.org/licenses/by-nc-sa/4.0/), provide a link to the license, and indicate if changes were [made. You may do so in any reasonable manner, but not in any way that suggests the licensor endorses yo](https://creativecommons.org/licenses/by-nc-sa/4.0/)u or your use.
	- **NonCommercial** You may not use the material for [commercial purposes.](https://creativecommons.org/licenses/by-nc-sa/4.0/)
	- **ShareAlike** If you remix, transform, or build upon the material, you must distribute your contributions under the [same license](https://creativecommons.org/licenses/by-nc-sa/4.0/) as the original.
	- **No additional restrictions** You may not apply legal terms or [technological measures](https://creativecommons.org/licenses/by-nc-sa/4.0/) that legally restrict others from doing anything the license permits.
- <https://creativecommons.org/licenses/by-nc-sa/4.0/>

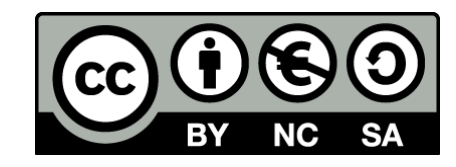

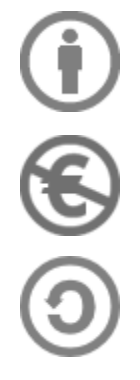